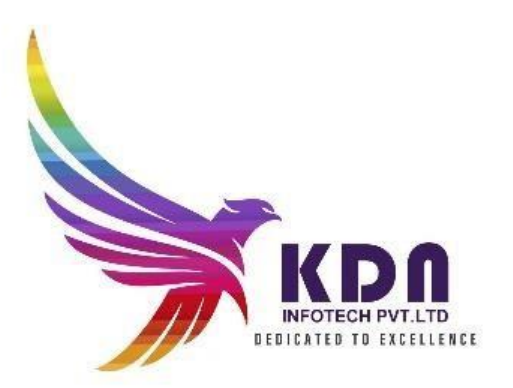

### Diploma In Python

## C course content FOTECH PVT LTD

 $\bigstar$ **Basics content of C Language** 

- What is C language
- **O** History of C Language
- **O** Features of C Language
- **O** How to Install C
- **O** The Structure of a C Program  $\triangleright$  How to Write C Programs?
- **O** Compilation process in C
- **O** Printf() and scanf() in C

#### **C** language Overview

- **O** Veriables in C and Its Types
- **O** Data Types in C
- O C laguage Keywods
- **O** Identifiers in C and their type
- O Role of operater in C language
- **O** Comments in C and their Types
- **O** Format Specifier in C language
- **O** Esacape sequence
- (ASCII) American Standard Code for information interchange values in C
- **O** Role of a constraints in C
- **O** The Types of Literals that exist in C programs
- **O** Importance of Tokens in C
- **O** Boolean Data Type in C
- **O** Static keyword in C
- **O** Role of programming errors in C and their types
- **O** Role of compile time and run time error in C
- **O** Conditional operater in C language
- **O** Bitwise operater in C and their types

#### Control Statements Which Used C Language:

**O** The IF.....ELSE Statement in C and variants of if statement in C language

**AI** 

- **O** IF......ELSE ladder (C switch statement)
- O The difference between If ...else and switch statement
- **O** Loops in C programming and their three types
- O Do while loop in C
- **O** While loop in C (pre-tested loop)
- **O** For loop in C Language
- **O** Nested loop in C language  $\triangleright$  Infinite loop in C language  $\triangleright$  Role of C break statement
- **O** C continue statement
- **Q** goto statement in c
- **O** type casting in c

#### $F$ Function in C

- **O** Advantages of C Function and their Types
- **O** Call by value method in C and call by reference method in C
- **O** Recursion process in C
- **O** Storage classes in C and their Four types

**Array in C** 

- O 1D arrays
- O 2Darrays
- **O** Mulri Dimentional array
- **O** Dynamic arrays

#### **E**Pointers in C

- **O** Pointers in C and declaring a pointer
- **O** Double pointer in C
- **O** Dangling pointer in C
- **O** Sizeof() operater in c
- **O** Constraint pointer in c and their syntax
- O Void pointer in c
- **O** Dereference pointer (indirection operator) in C and why we use

 $\pm$  Dynamic memory in C

 $\triangleright$  The concept of dynamic memory allocation in c language and their 4 types of functions

#### String Handling in C

- **O** gets() puts() function in C
- **O** Role of string function
- O String Length: strlen function in C language
- **O** The strcpy function
- O String concatenation: strcat()
- **O** Compare string function in c .....strcmp()
- **O** The reverse string function.....strrev()
- O String lowercase function ....strlwr()
- O String uppercase function...strupr()
- O String strstr()
- **O** Match function in C

#### The Structures and union in C

- **O** Advantages of a structure in c
- Defining structure …..typedef keyword in C
- Uses of an array structures in c
- **O** Nested structure in C
- **O** Structure padding in c
- O Defining union datatype in c

#### File Management in C

- O Introduction of file management and need of file handling in C
- **O** Fprintf() and fscanf() function
- Writing file fputs() function and reading file fgets() function
- **O** fseek() function in c
- **O** rewind() function in c
- $\bullet$  ftell() dunction in c

#### Dynamic Memory allocation

Introduction to Dynamic Memory Allocation

- Malloc
- Calloc
- Realloc
	- Free

### • CPP COURSE CONTENTS

#### C++ Overview

- Installation
- Cpp basic input/output operation
- Variable and its syntax
- Datatypes in CPP(Basic,Derived,Enumaration,user defined)
- List of all keywords in cpp
- The Role of an operators
- The role of an Identifier
- Cpp expression

#### Control statements of CPP

- Types of statements
- If \_else statement
- D Cpp Switch statement
- For loop
- While loop
- Do while loop
- Break statement
- D Continue statement
- Goto statement

## D Commnet statement **CHPVTLTD**

#### Functions in CPP

- $\Box$  call by value and call by reference
- D recursion in CPP
- $\Box$  storage classes in cpp

#### Arrays In CPP

- Advantages And disadvantages of arrays
- Types of an Arrays
- Passing arrays to Function in cpp
- Multidimensional arrays in cpp

#### Pointers Variable in CPP

- Advantages and uses of pointer
- Sizeof() operater in cpp
- Array of pointer in cpp
- Void pointer in cpp
- □ How to creat references
- D Difference between references and pointers
- **D** Function pointer in cpp
- Memory management in cpp
- $\Box$  Malloc() vs new in cpp
- □ Free vs delete in cpp

#### Object class in cpp

- Oops concept in cpp
- D Object and class in cpp
- Constructer and their types in cpp
- D Copy constructer
- D Destructor in cpp
- **D** This pointer in cpp
- Static keyword in cpp
- **I** Struct in cpp
- Enumeration data type
- **D** Friend function in cpp

#### Inheritance in cpp

- Advantages and cpp supports five types of inheritance
- Aggregation HAS-A relationship)

#### Polymorphism in cpp

- Types of polymorphism
- $\Box$  Overloading (function and operater)
- $\Box$  Types of overloading in cpp
- Overriding function in cpp
- Virtual function

#### Interfaces in cpp (abstract class)

D Data abstraction in cpp

- Name spaces in CPP
- D Strings in cpp
- $\Box$  Advantages and their classes  $\Diamond$  Cpp files and streams
- Cpp getlines()
- ✓ Cpp int to string

#### Functions and Variables

- Functions: Declaration and Definition
- Variables: Definition, Declaration, and Scope
- 
- Variables: Dynamic Creation and Derived Data<br>Arrays and Strings in C++<br>Qualifiers Arrays and Strings in C++ Qualifiers

#### Classes in C++

- Defining Classes in C++
- Classes and Encapsulation
- Member Functions
- Instantiating and Using Classes
- Using Constructors
- Multiple Constructors and Initialization Lists
- Using Destructors to Destroy Instances Friendship

#### Operator Overloading

Operator Overloading Working with Overloaded Operator Methods

#### Initialization and Assignment

- $\checkmark$  Initialization vs. Assignment
- The Copy Constructor ✓
- Assigning Values

Specialized Constructors and Methods

Constant and Static Class Members

#### Storage Management

Memory Allocation Dynamic Allocation: new and delete

#### Input and Output in C++ Programs

 $\checkmark$  Standard Streams Manipulators Unformatted Input and Output File Input and Output

# KDN INFOTECH PVT LTD

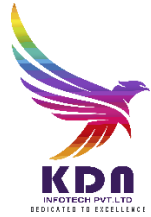

### Basic Python

Introduction

History Features  $\checkmark$  Setting up path Working with Python  $\checkmark$  Basic Syntax Variable and Data Types

#### Operator

Conditional Statements

 $\checkmark$  If If- else Nested if-else

#### Looping

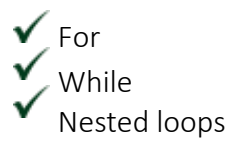

Control Statements

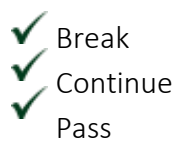

#### String Manipulation

Accessing Strings Basic Operations<br>
NFOTECH PVT LTD

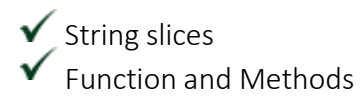

Lists

 $\checkmark$  Introduction Accessing list **V** Operations Working with lists Function and Methods

Tuple

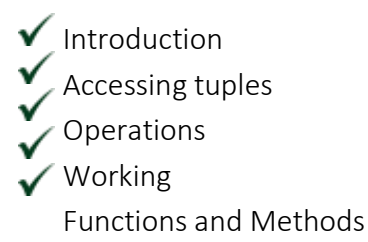

#### Dictionaries

Introduction Accessing values in dictionaries Working with dictionaries Properties Functions

#### Functions

 $\checkmark$  Defining a function

- Calling a function
- Types of functions
- Function Arguments
- $\checkmark$  Anonymous functions
	- Global and local variables

#### Modules

Importing module Math module Random module  $\sqrt{}$  Packages Composition

#### Input-Output

Printing on screen

Reading data from keyboard Opening and closing file

Reading and writing files Functions

#### Exception Handling

**V** Exception Exception HandlingExcept  $\checkmark$  clause Try ? finally clause User Defined Exceptions

#### OOPs concept

### Advance Python

Class and object Attributes  $\overline{\phantom{a}}$  Inheritance Overloading ◆ Overriding Data hiding Overriding<br>Data hiding<br>Regular expressions Match function Search function Matching VS Searching **Modifiers** Patterns CGI Introduction Architecture

CGI environment variable GET and POST methods  $\checkmark$  Cookies

File upload

#### Database

Introduction Connections Executing queries Transactions

Handling error

#### Networking

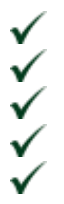

Socket Socket Module Methods Client and serverInternet modules

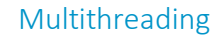

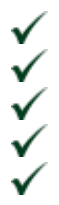

Thread Starting a thread Threading module Synchronizing threads Multithreaded Priority Queue

#### GUI Programming

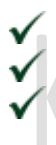

#### Introduction Tkinter programming Tkinter widgets

# **VFOTECH PVT LTD**

### Django Framework

#### [Django](https://www.javatpoint.com/django-tutorial) Basic Introduction

- Django [Introduction](https://www.javatpoint.com/django-introduction)
- Django [Features](https://www.javatpoint.com/django-features)<br>• Diango Installatio
- Django [Installation](https://www.javatpoint.com/django-installation)

#### Virtual [Environment](https://www.javatpoint.com/django-virtual-environment-setup) Setup

- [Create](https://www.javatpoint.com/django-introduction) Virtual Environment
- [Set](https://www.javatpoint.com/django-features) Path
- [Create](https://www.javatpoint.com/django-installation) Project using command in terminal

#### Django [Project](https://www.javatpoint.com/django-project)

- [Django](https://www.javatpoint.com/django-introduction) New Project
- [Project](https://www.javatpoint.com/django-features) Command
- [Pre-requisite](https://www.javatpoint.com/django-installation)

#### [Django](https://www.javatpoint.com/django-app) App

- [Django](https://www.javatpoint.com/django-introduction) New App<br>• App Command
- [App](https://www.javatpoint.com/django-features) Command
- Set App in Settings file
- Check Proper Installation
- New URL file in app

#### [Django](https://www.javatpoint.com/django-model) Model

- [Django](https://www.javatpoint.com/django-introduction) Model Properties
- Create Model class
- Use of Django Model File

#### [Django](https://www.javatpoint.com/django-view) View

- [Django](https://www.javatpoint.com/django-introduction) View Properties
- Create View Functions
- Use of Django View File

#### Django [Template](https://www.javatpoint.com/django-template)

- [Django](https://www.javatpoint.com/django-introduction) Template Directory
- Where To Create Templates
- Store HTML files in Templates

#### URL [Mapping](https://www.javatpoint.com/django-url-mapping)

- [Django](https://www.javatpoint.com/django-introduction) URLs file Properties
- Create path in URLs file
- Use above path in web browser
- Swich new html page

#### Static Files [Handling](https://www.javatpoint.com/django-static-files-handling)

- [Django](https://www.javatpoint.com/django-introduction) Static folder properties
- Create static folder in app to store static files ex. Text, Images or PDF
- Handle static files in HTML
- Access Content from static files

#### [Model](https://www.javatpoint.com/django-modelforms) Forms

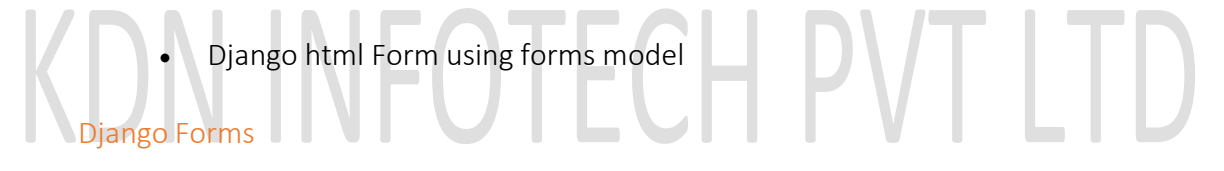

- [Django](https://www.javatpoint.com/django-introduction) Forms Properties
- Create Forms class
- Use of Django Forms File

#### Form [Validation](https://www.javatpoint.com/django-form-validation)

- Diango Forms input check validation
- Check for valid or invalid fields

#### File [Upload](https://www.javatpoint.com/django-file-upload)

- [Django](https://www.javatpoint.com/django-introduction) File Upload using HTML and store in Project
- Create Field for file upload

#### Database [Connectivity](https://www.javatpoint.com/django-database-connectitvity)

- [Django](https://www.javatpoint.com/django-introduction) Db connection settings
- Django connect with MySQL
- Parameters required to connect with MySQL

#### Database [Migrations](https://www.javatpoint.com/django-database-migrations)

[Django](https://www.javatpoint.com/django-introduction) MySQL Command for migrations

[Django](https://www.javatpoint.com/django-introduction) MySQL default table create

Django and [Bootstrap](https://www.javatpoint.com/django-and-bootstrap)

- [Django](https://www.javatpoint.com/django-introduction) & Bootstrap Merging
- Bootstrap Links
- Bootstrap Properties
- Bootstrap Component (Button, input, text area, slider, forms, image, alert etc.)

#### [Django](https://www.javatpoint.com/django-mail-setup) Mail Setup

- [Django](https://www.javatpoint.com/django-introduction) Send Mail settings
- Django required send mail parameters
- [Django](https://www.javatpoint.com/django-introduction) sending mails

#### Django [Default](https://www.javatpoint.com/django-default-crud) CRUD

- [Django](https://www.javatpoint.com/django-introduction) MySQL CRUD Operations
- MySQL Create Read Update Delete operations

## Aptitude syllabus : OTECH PVT LTD

#### Quantitative Aptitude

- ▶ 1 Problems Based on Ages.
- ▶ 2 Test on Divisibility.
- ▶ 3.Addition and Subtraction.
- ▶ 4. Multiplication.
- ▶ 5.Division.
- ▶ 6.Square root and Cube root.
- ▶ 7.BODMAS Rule.
- 8.Indices
- ▶ 9. Quadratic Equation.
- ▶ 10. Word problems (Simplification with Profit Questions).
- 11.HCF and LCM.
- ▶ 12.Average and Percentage .
- 13.Ratio
- ▶ 14.Time and work.
- ▶ 15. Pipes and Cistern
- ▶ 16.Time and Distance.
- ▶ 17. Boat and Stream
- ▶ 18. Problems on Train.
- ▶ 19. Profit and loss.
- ▶ 20. Probability

### Reasoning Aptitude Soning Aptitude<br>1. Test on Alphabet

- 2. Coding-Decoding
- ▶ 3. Letter-Coding
- ▶ 4. Number Symbol Coding
- ▶ 5. Deciphering Message Code
- 6. Pairs in English Alphabet
- ▶ 7. Blood Relations
- ▶ 8. Number Series.
- 9. Direction and Distance.
- ▶ 10.Ordering Test
- 11.Sitting Arrangement
- 12.Puzzle
- 13.Input Output